## TABLA DE CONTENIDOS

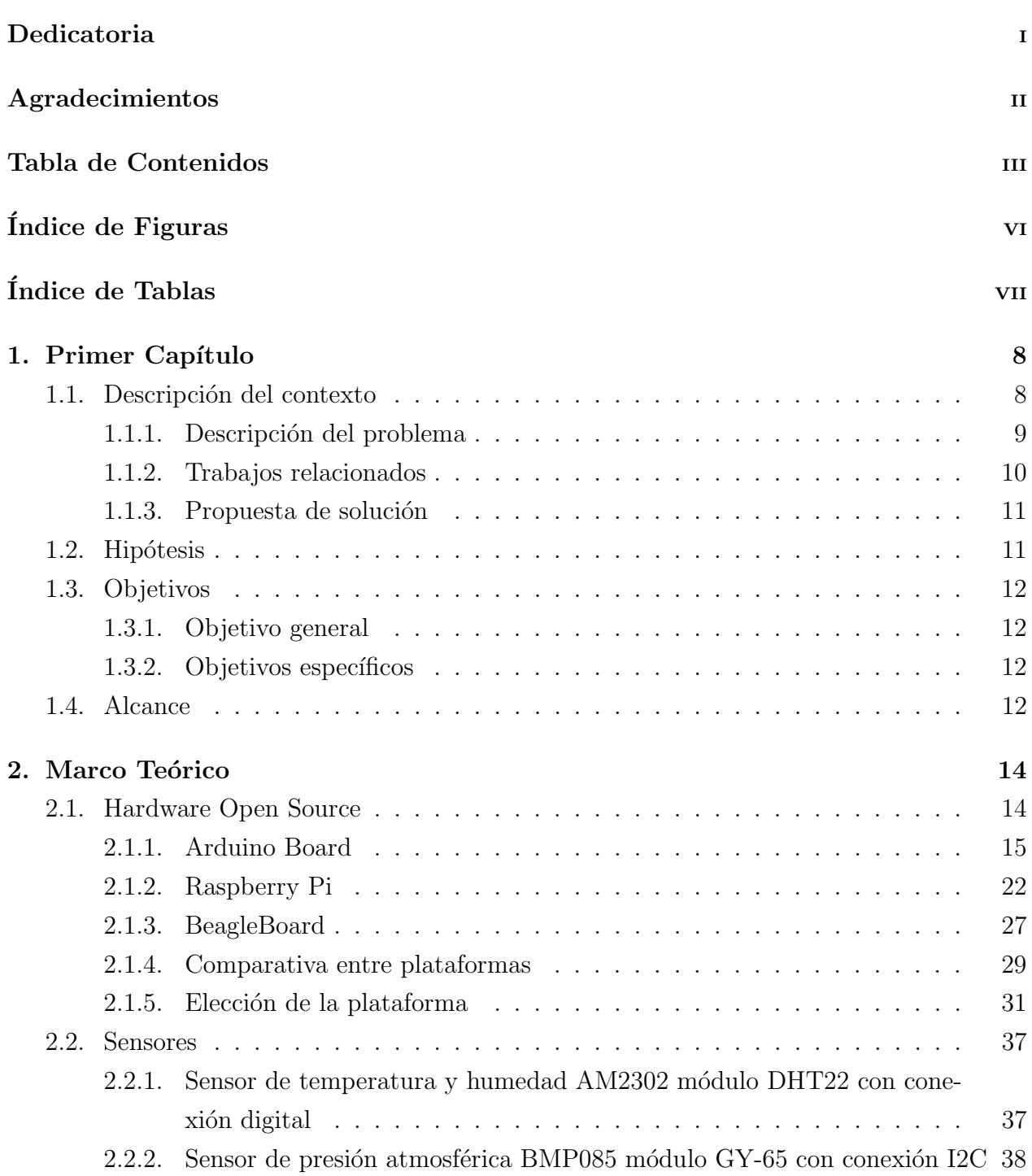

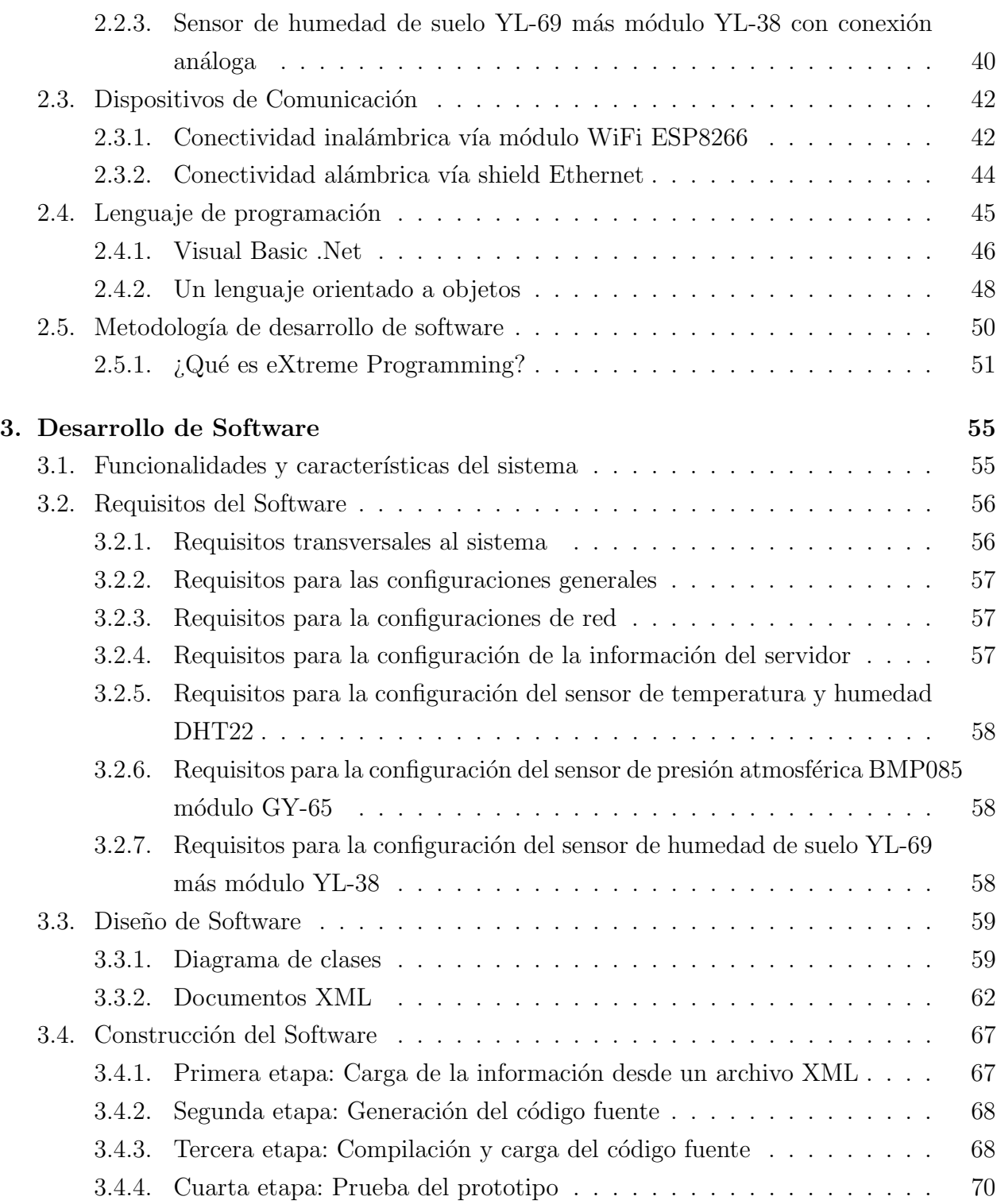

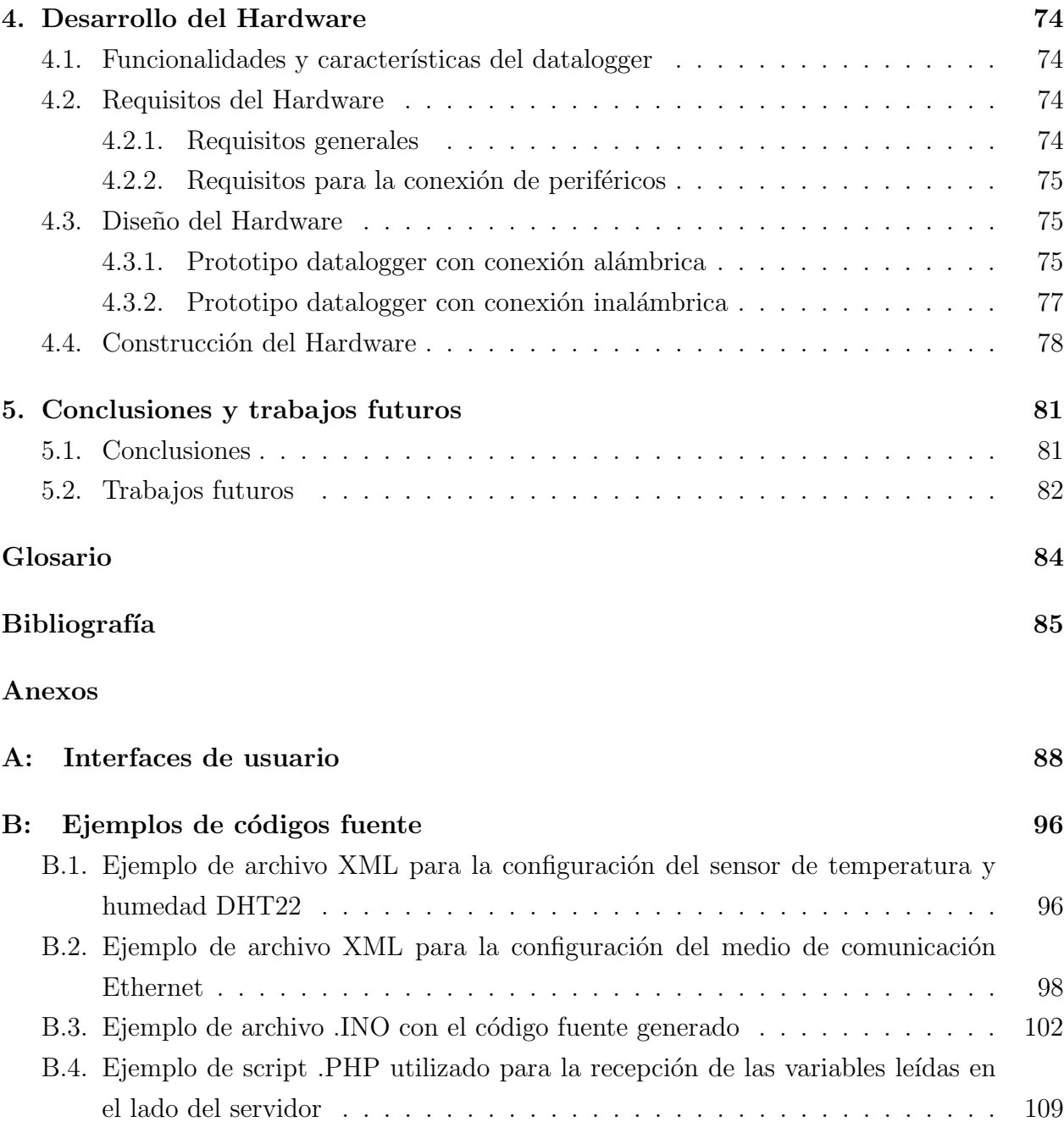

## ÍNDICE DE FIGURAS

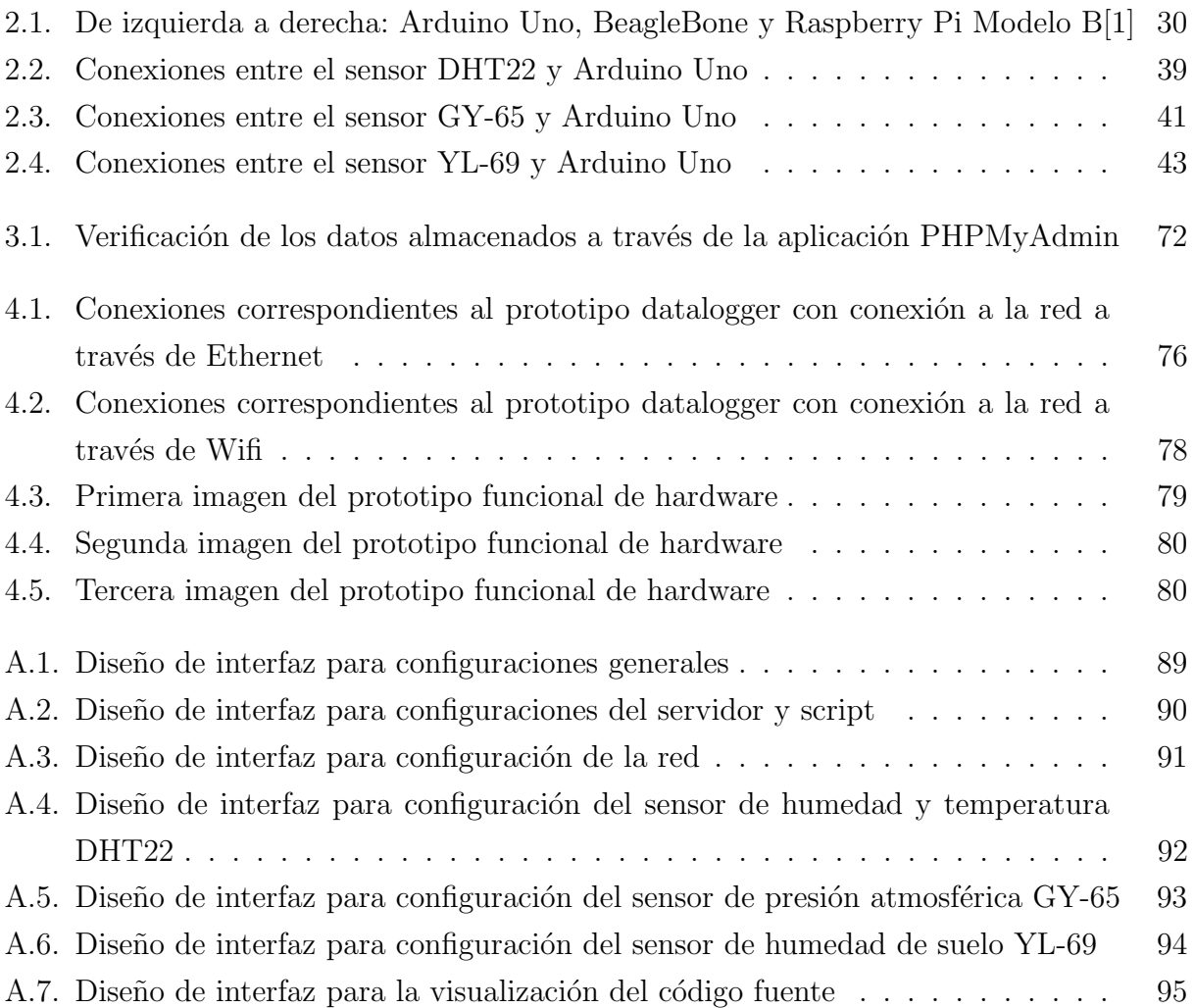

## ÍNDICE DE TABLAS

## página

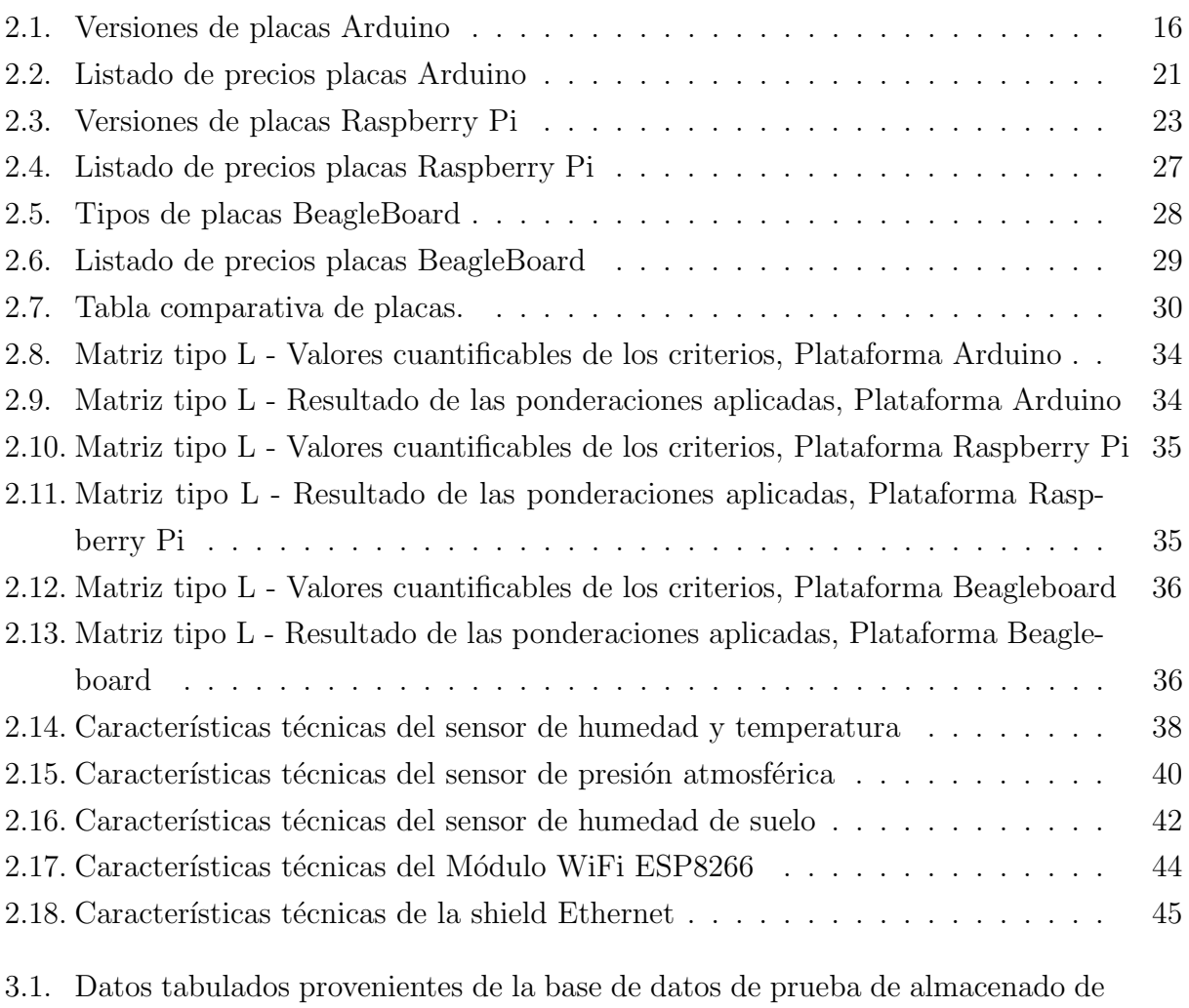

datos provenientes desde el sensor de temperatura y humedad ambiental DHT22 73